# Distributed Systems Synchronization

Marcus Völp 2008

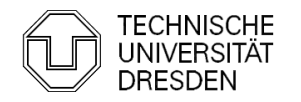

### Purpose of this Lecture

- **Synchronization**
- **Locking**
- **Analysis / Comparison**

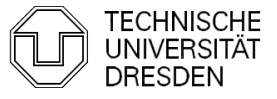

### **Overview**

- **Introduction**
- **Hardware Primitives**
- **Locking** 
	- **Spin Lock (Test & Set Lock)**
	- **Test & Test & Set Lock**
	- **Ticket Locks**
	- **MCS Locks**
- **Lock-free Synchronization**
- **Special Issues** 
	- **Timeouts**
	- **Reader Writer Locks**
	- **-** Lockholder Preemption
	- **Monitor, Mwait**
- **Performance**

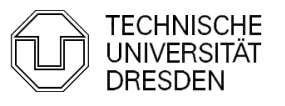

**An example: Request Queue** 

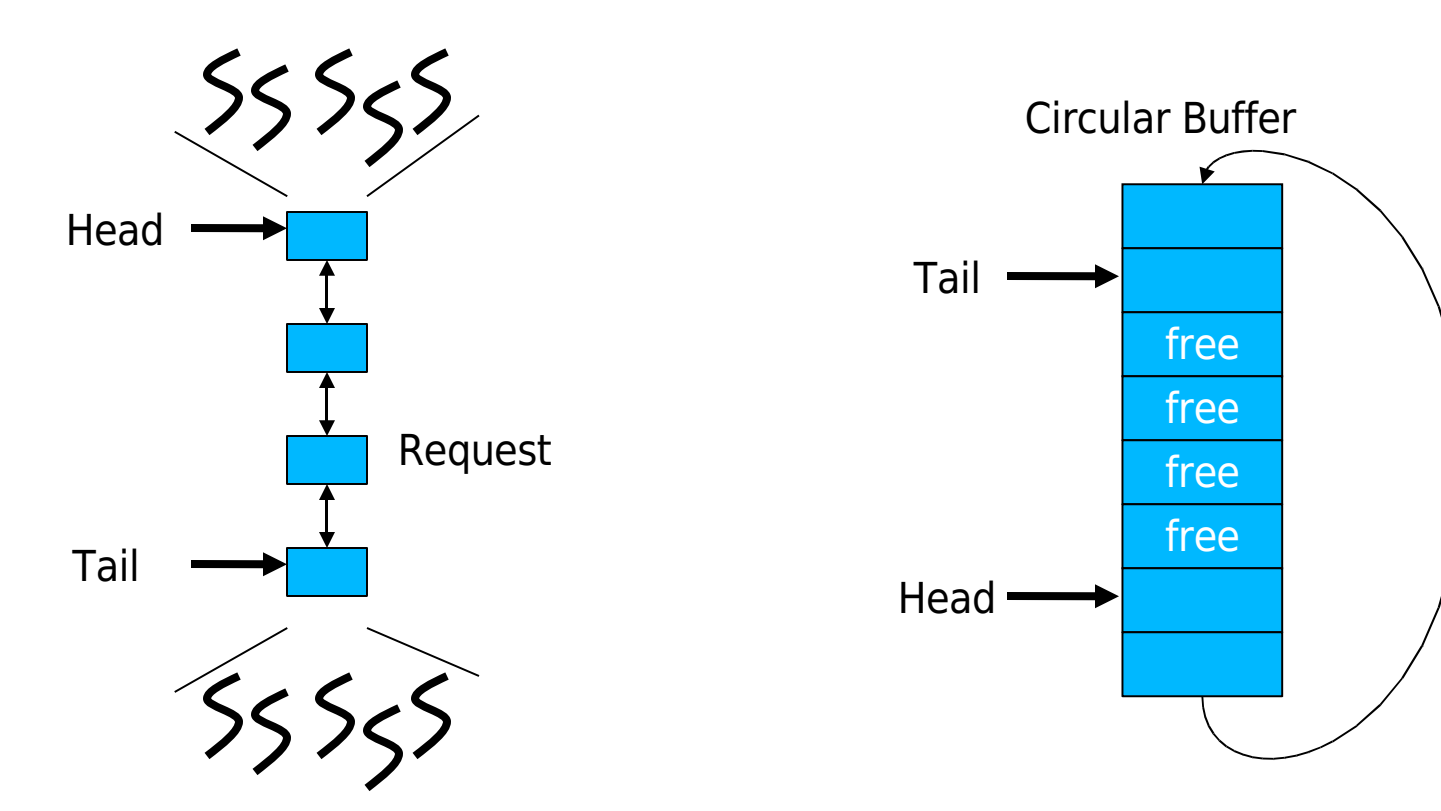

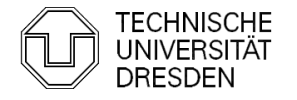

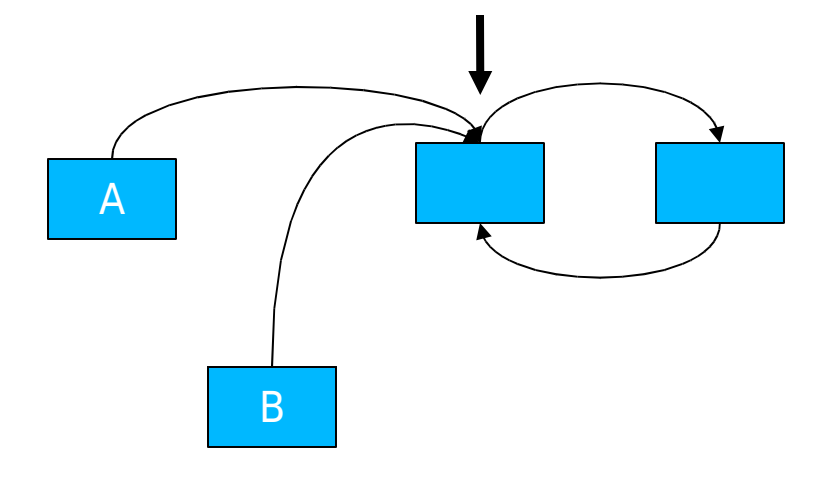

1) A,B create list elements 2) A,B set next pointer to head

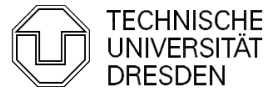

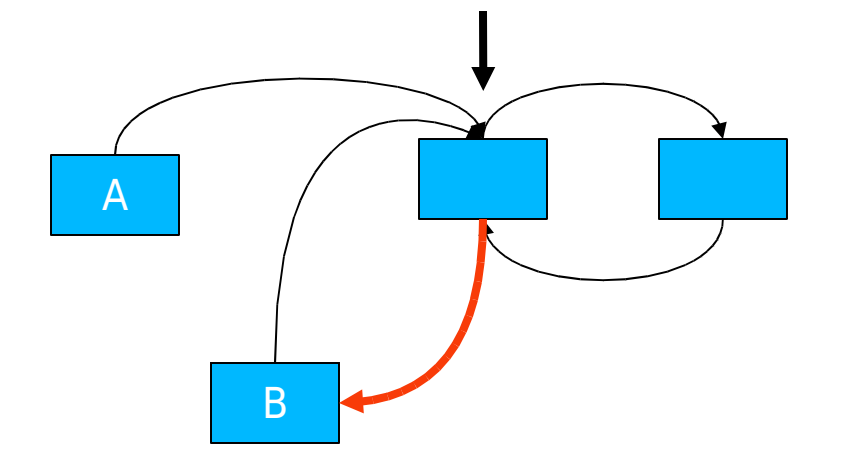

1) A,B create list elements 2) A,B set next pointer to head 3) B set prev pointer

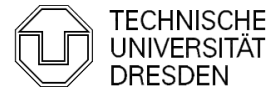

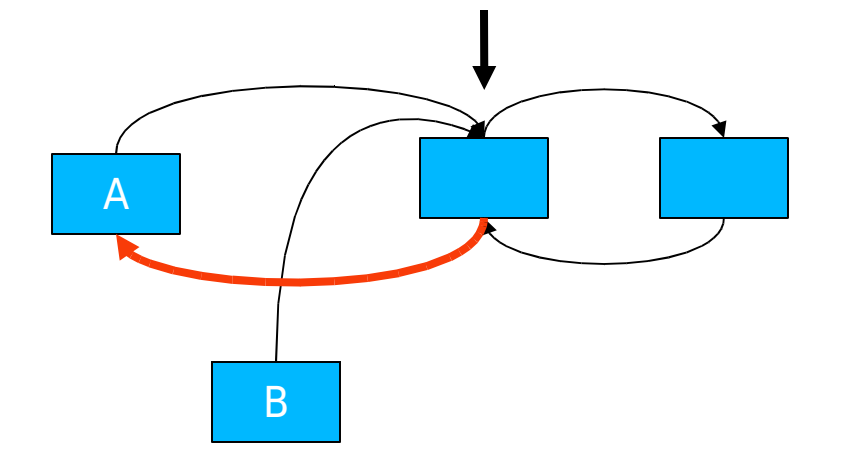

1) A,B create list elements 2) A,B set next pointer to head 3) B set prev pointer 4) A set prev pointer

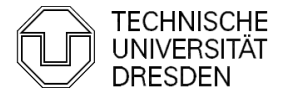

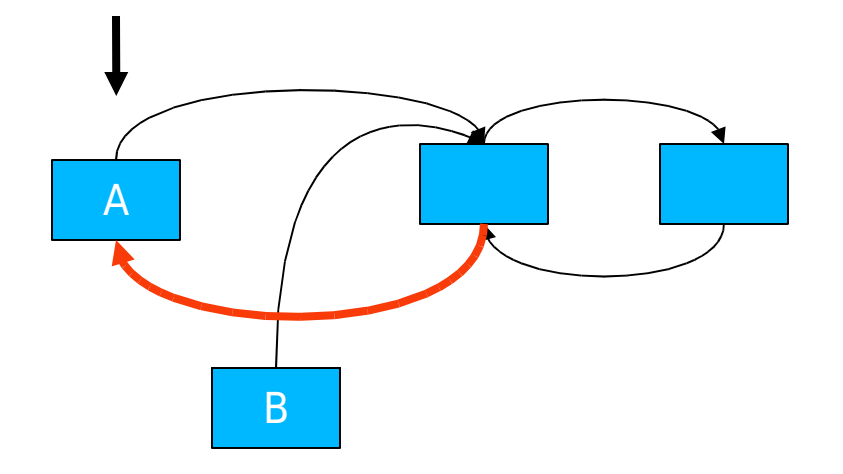

- 1) A,B create list elements 2) A,B set next pointer to head 3) B set prev pointer 4) A set prev pointer
- 5) A update head pointer

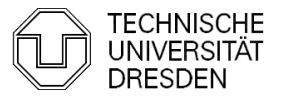

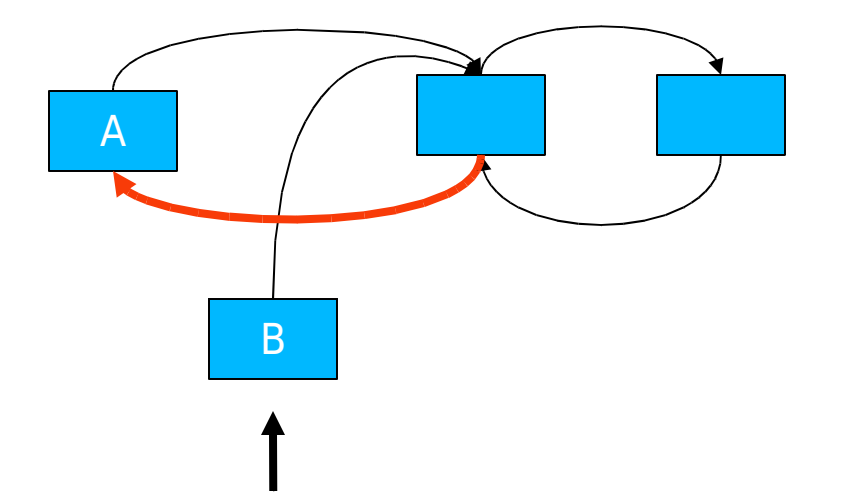

- 1) A,B create list elements 2) A,B set next pointer to head 3) B set prev pointer 4) A set prev pointer 5) A update head pointer
- 6) B update head pointer

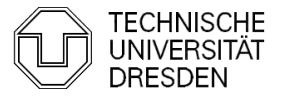

- **First Solution** 
	- **Locks** 
		- **List Lock**
		- **List Element Lock**

lock\_list; insert\_element; unlock list;

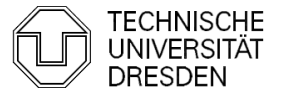

## Hardware Primitives

- $\blacksquare$  How to make instructions atomic
	- $\blacksquare$  Bus lock
		- Lock memory bus for duration of single instruction (e.g., lock add)
	- Observe Cache (ARM v6, Alpha, x86: monitor, mwait)
		- **Load Linked: Load value and watch location**
		- Store Conditional: Store value if no other store has accessed location
- **Atomic operations** 
	- **loads**, stores
	- swap (XCHG) !! x86 implementation requires no bus lock !!
	- **bit test and set (BTS)** 
		- **if** bit clear **then** set bit; return true **else** return false
	- **Compare and swap (CAS m, old, new)** 
		- **if** m == old **then** m := new ; return true **else** new := m, return false

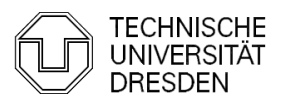

- Peterson's Algorithm
	- **Works only for 2 Threads**
	- **Exercice** stores, atomic loads
	- sequential consistency (memory fences)

bool interested[2];

int blocked;

```
void entersection(int thread) {
```

```
int other; \frac{1}{2} int other;
    other = 1 - thread: \frac{1}{2} the other thread: 1 for thread 0, 0 for thread 1 \frac{1}{2}interested[thread] = true; \frac{1}{2} /* show that you are interested */
    blocked=thread;
    while (blocked == thread && interested[other] == true){};/*wait*/
}
```

```
void leavesection(int thread) {
     interested[thread] = false;
}
```
# **Spin Lock (Test and Set Lock) E** atomic swap

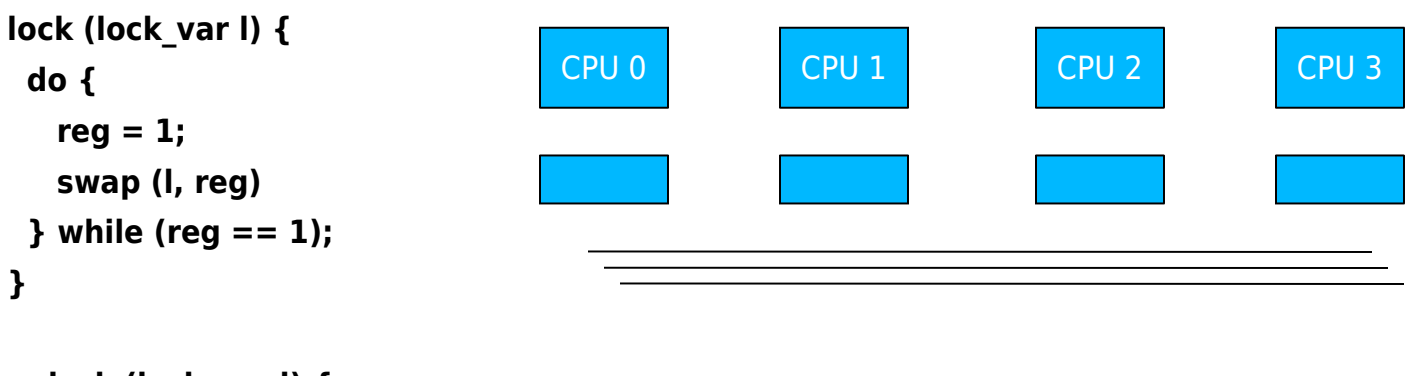

```
unlock (lock_var l) {
 l = 0;}
```
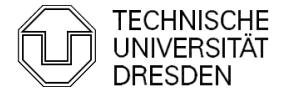

#### **Spin Lock (Test and Set Lock)**

**atomic swap** 

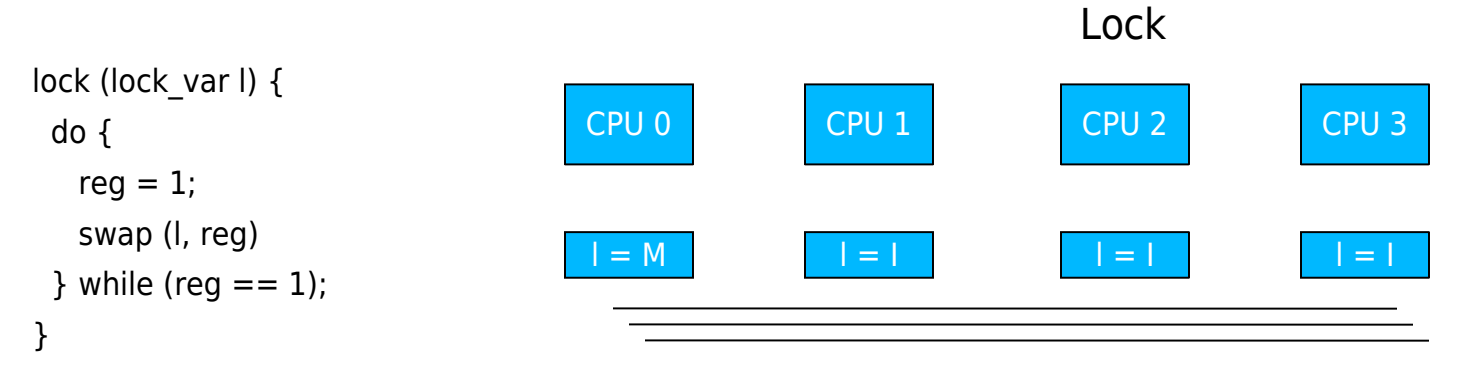

```
unlock (lock_var l) {
 | = 0;}
```
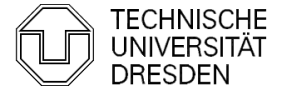

#### **Spin Lock (Test and Set Lock)**

**atomic swap** 

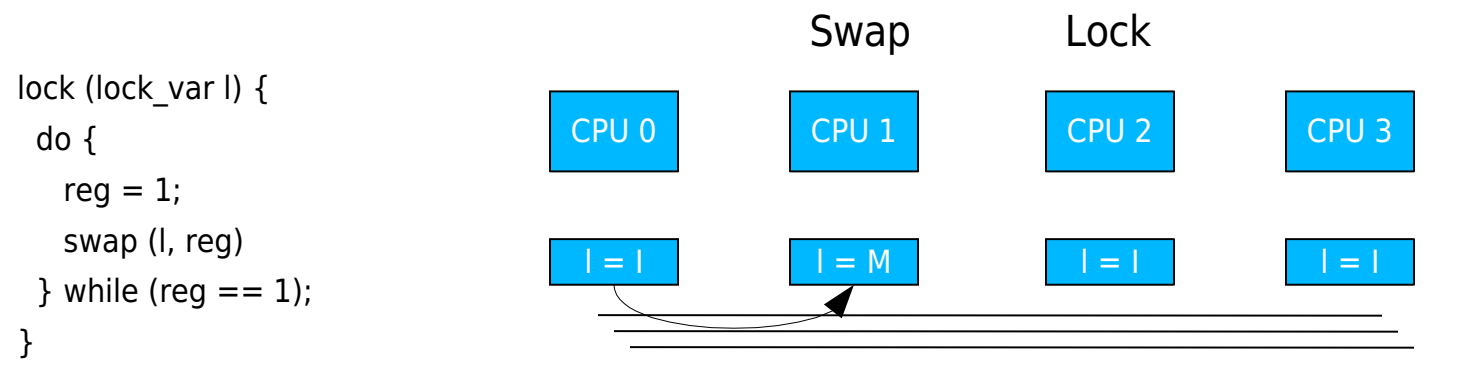

```
unlock (lock_var l) {
 = 0;
}
```
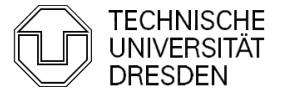

#### **Spin Lock (Test and Set Lock)**

**atomic swap** 

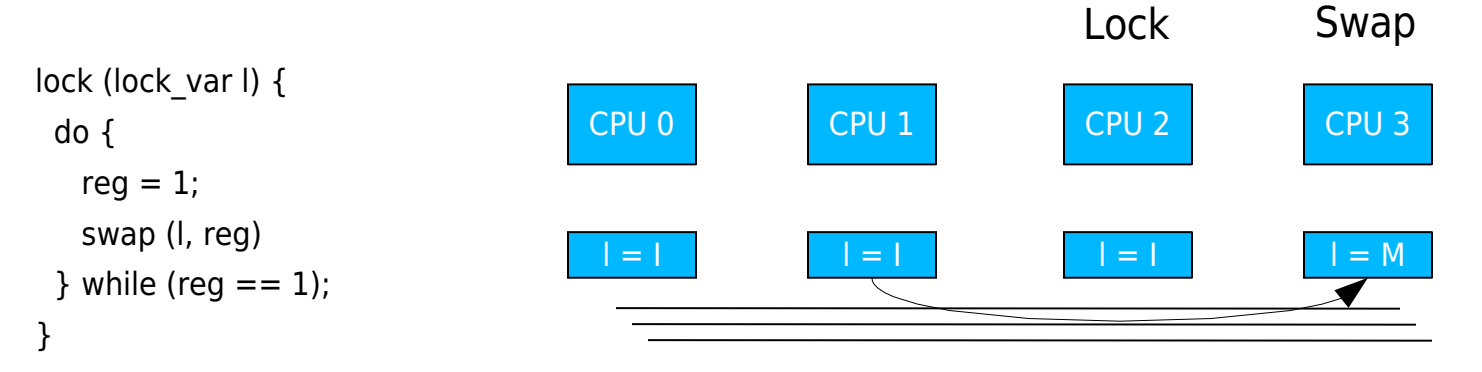

```
unlock (lock_var l) {
 = 0;
}
```
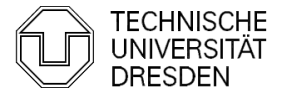

- **Spin Lock (Test and Test and Set Lock)** 
	- **atomic swap**

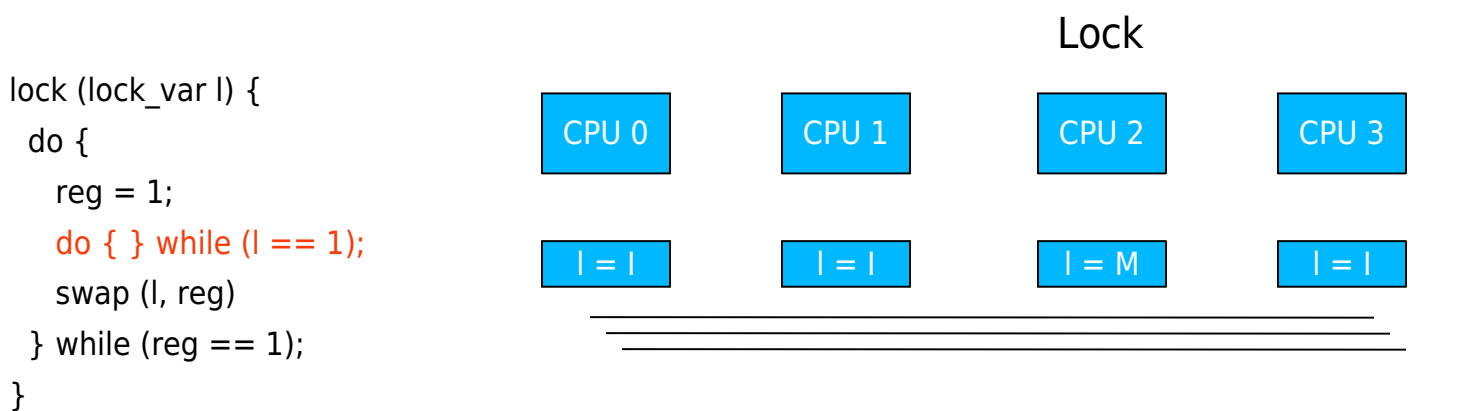

unlock (lock\_var I) 
$$
\{ \begin{aligned} | &= 0; \\ \} \end{aligned}
$$

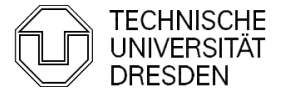

- Spin Lock (Test and Test and Set Lock)
	- **atomic swap**

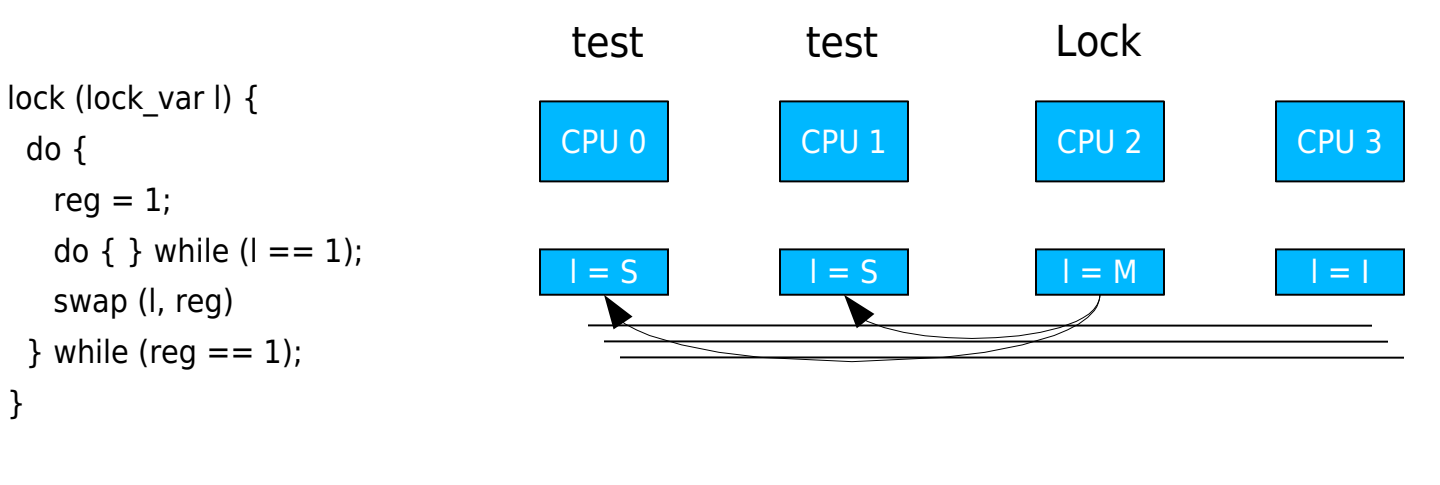

```
unlock (lock_var l) {
 = 0;
}
```
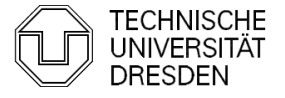

#### **Fairness** lock test test unlock test lock unlock test test lock test free free CPU 0 CPU 1 CPU 2 CPU 3

#### **Fairness: Ticket Lock**

**Fiddal** fetch and add (xadd)

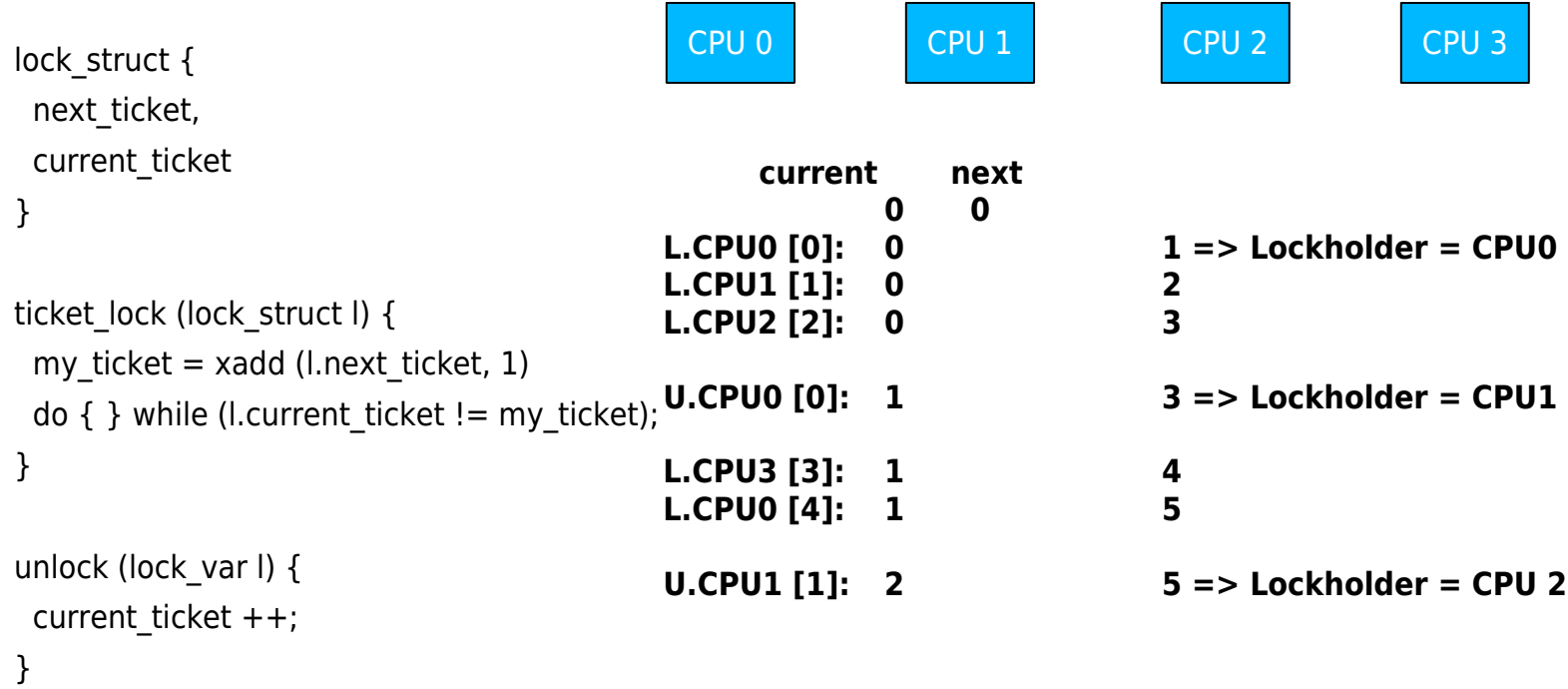

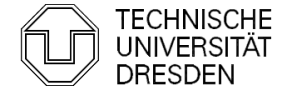

- **Fairness: Ticket Lock** 
	- **Fiddal** fetch and add (xadd)

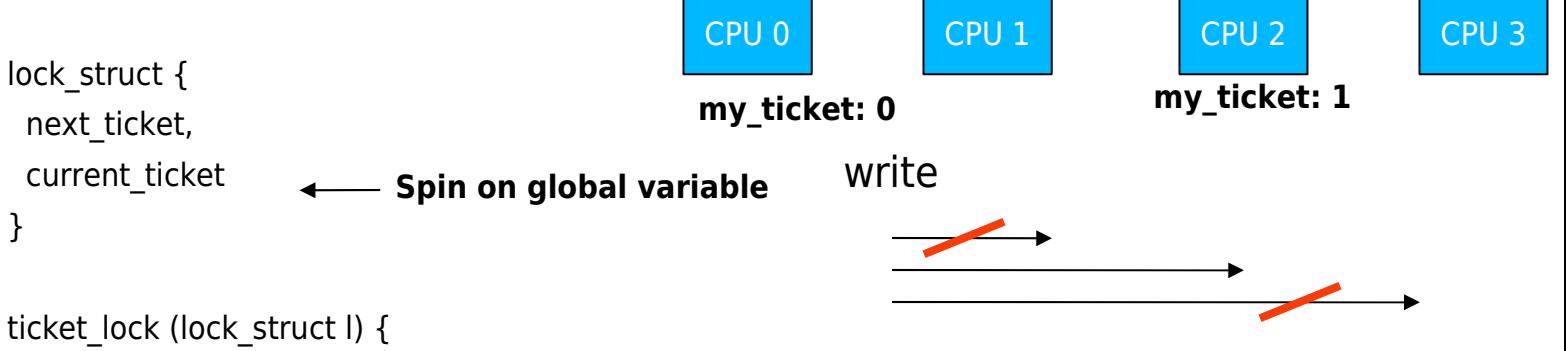

```
my ticket = xadd (l.next ticket, 1)
do \{ \} while (l.current ticket != my ticket);
```
**CPU1, CPU3 updates not required (not next)**

}

}

}

unlock (lock\_var l) { current ticket  $++;$ 

### Local Spinning

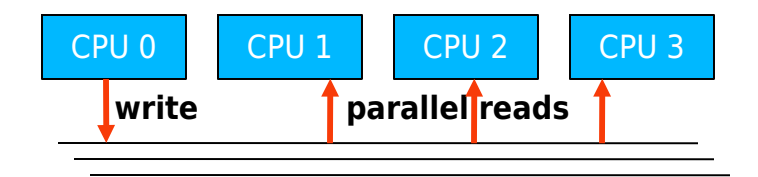

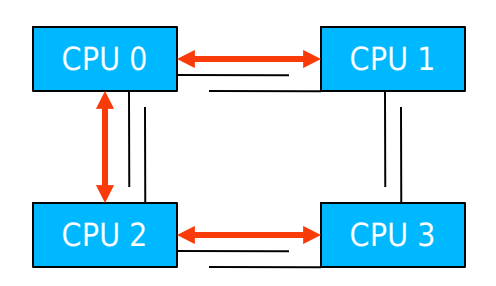

Need to propagate write on Bus 2-3 (or  $1 - 3$ )

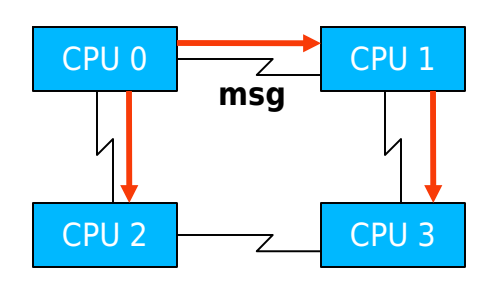

3 Network Messages

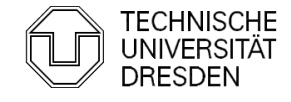

Distributed Operating Systems 2008 Marcus Völp Marcus Völp 22

### MCS-Lock (Mellor Crummey Scott)

#### **Fair Lock with Local Spinning**

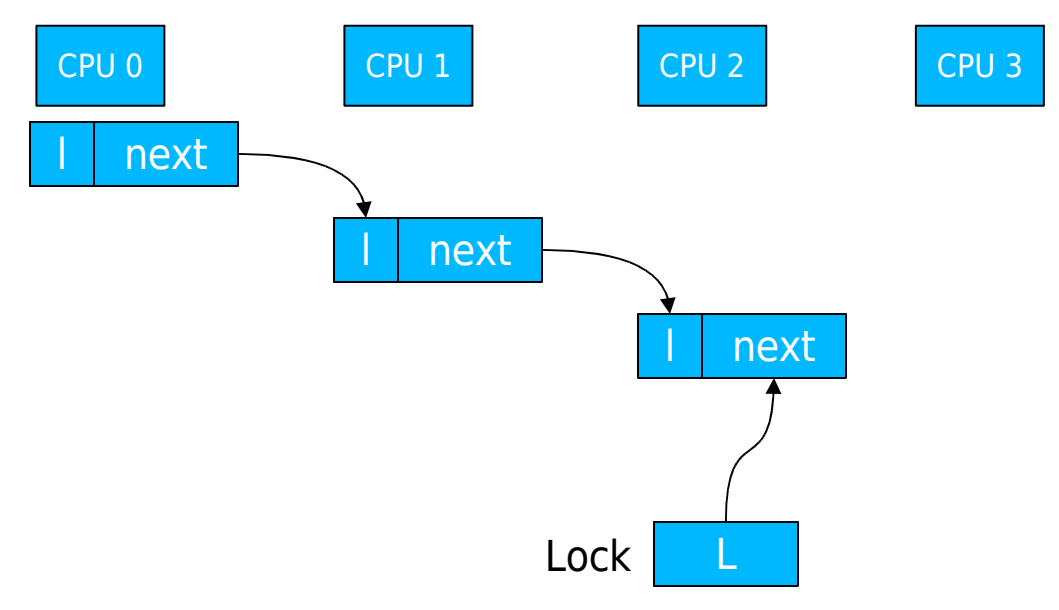

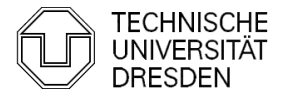

### MCS-Lock (Mellor Crummey Scott)

#### **Fair Lock with Local Spinning**

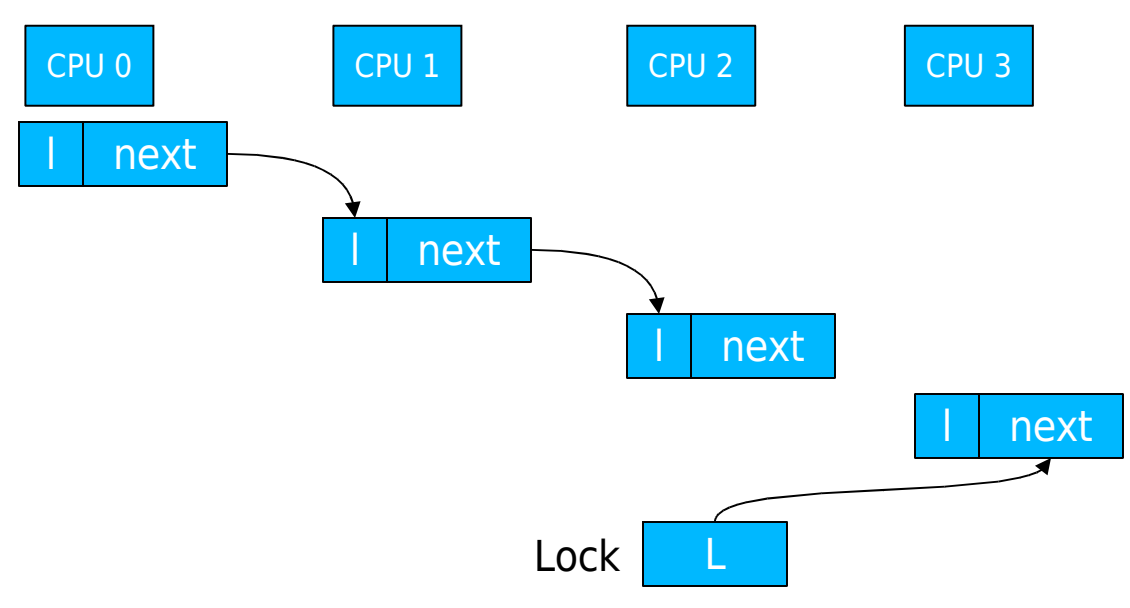

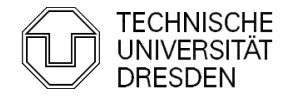

### MCS-Lock (Mellor Crummey Scott)

#### **Fair Lock with Local Spinning**

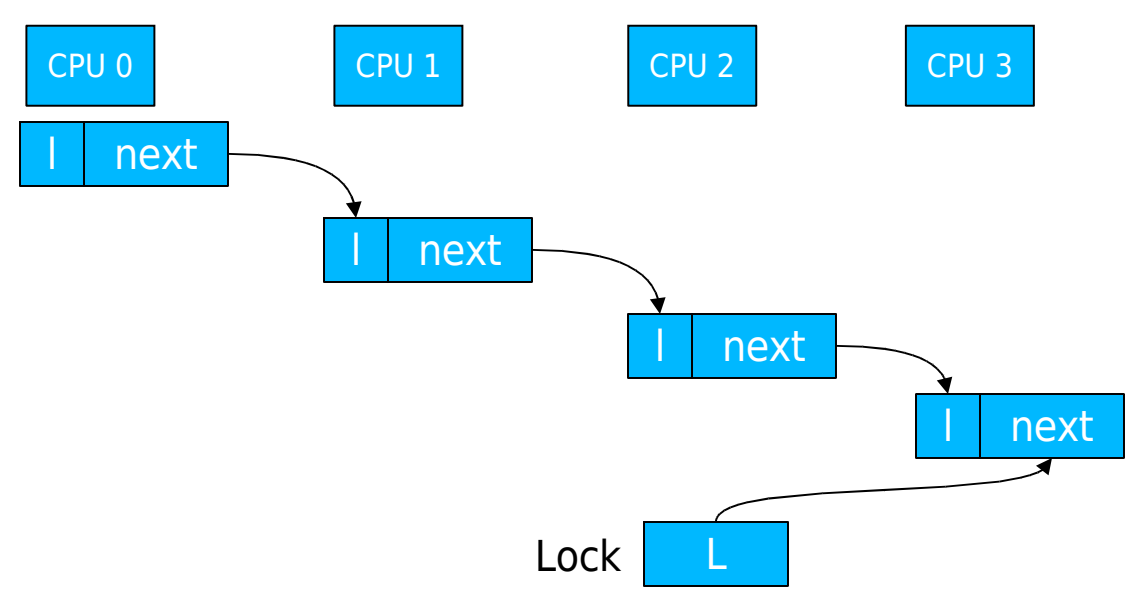

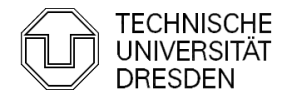

### **MCS Locks**

- **Fair, local spinning** 
	- atomic compare exchange: cmpxchg  $(L == Old, New)$

```
lock (L, lock_element I) {
   I.next = null; I.lock = false;
   prev = xchg (L, I);
   if (prev != null) {
    prev.next = I;
     do { } while (I.lock == false);
   }
}
unlock (L, I) {
  if (I.next == Null) {
    if (cmpxchg (L == I, Null)) return; // no waiting cpu
    do { } while (I.next == Null); // spin until the following process updates the next pointer
  }
  I.next.lock = true;
}
```
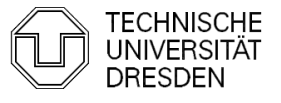

### Lock-free synchronization

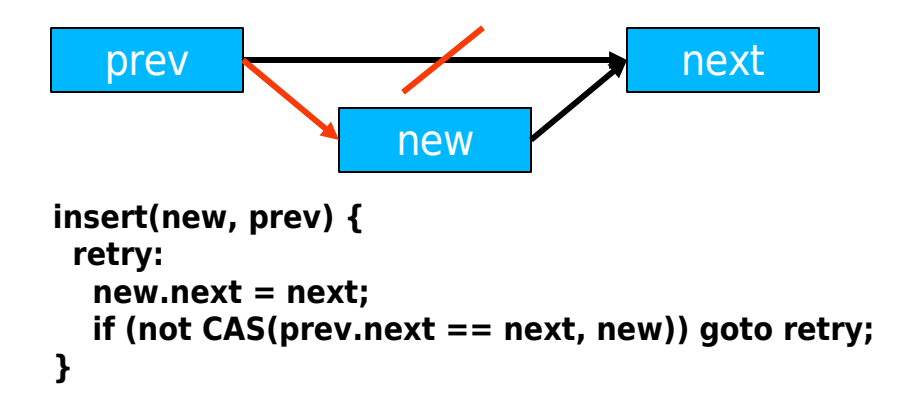

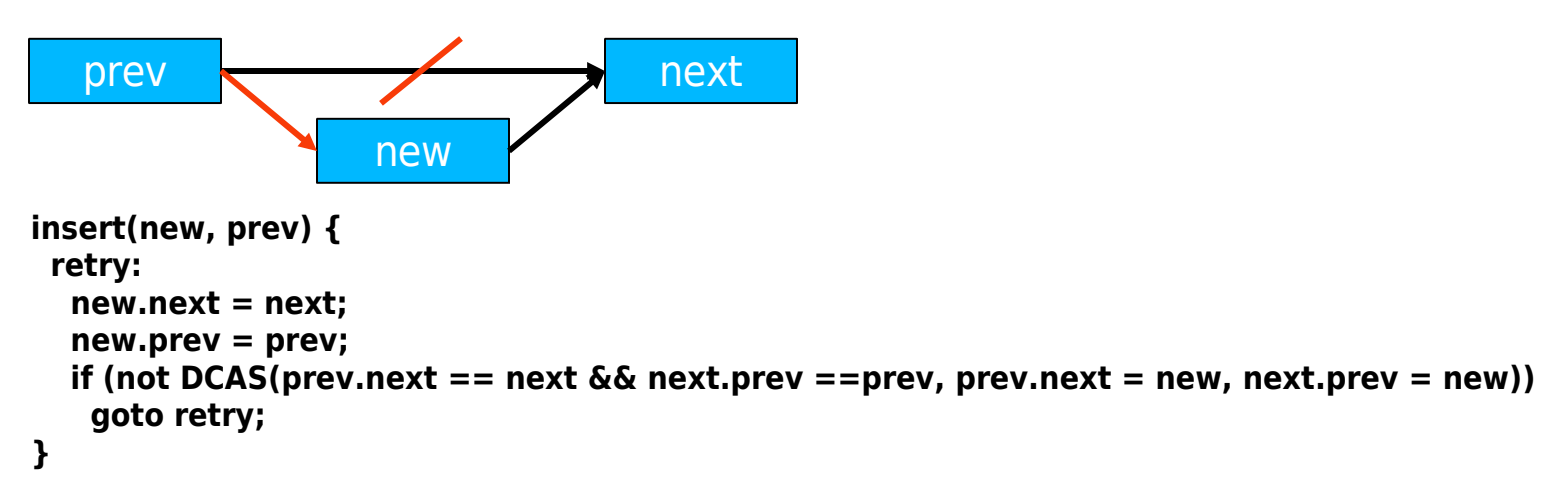

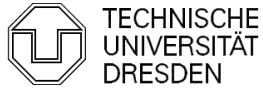

# Lock-free Synchronization

**Load Linked, Store Conditional** 

```
insert (prev, new) {
 retry:
 ll (prev.next);
 new.next = prev.next;if (not stc (prev.next, new)) goto retry;
}
```
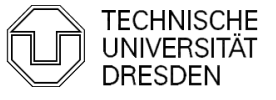

# **Overview**

- **Introduction**
- **Hardware Primitives**
- **Locking** 
	- **Spin Lock (Test & Set Lock)**
	- Test & Test & Set Lock
	- **Ticket Locks**
	- **MCS Locks**
- **Lock-free Synchronization**
- **Special Issues** 
	- **Timeouts**
	- **Reader Writer Locks**
	- **-** Lockholder Preemption
	- **Monitor, Mwait**
- **Performance**

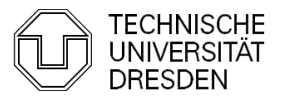

- **Timeouts** 
	- No longer apply for lock after timeout
	- **-** Dequeue from MCS queue
- Reader Writer Locks
	- **-** Lock differentiates two types of lockers: reader, writer
		- **Multiple readers may hold lock at same time**
		- **Writers hold lock exclusively**
	- Fairness
	- Improve reader latency by allowing readers to overtake writers (unfair lock)

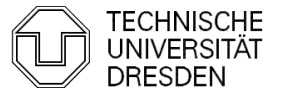

#### **Fair Ticket Reader-Writer Lock**

**• combine read, write ticket in single word** 

```
lock read (next, current) {
 mv ticket = xadd (next, 1);
  do {} while (current.write != my_ticket.write);
}
lock write (next, current) {
  my_ticket = xadd (next.write, 1);
  do {} while (current != my_ticket);
}
unlock_read () {
  xadd (current.read, 1);
}
unlock write () {
  current.write ++;
}
                                                   write read
                                      current next R0 R1 W2 R3
                                       0 0 0 0 0 0
                                             0 1 0 1
                                       0 2 0 2 0 2
                                        1 2 1 2
```
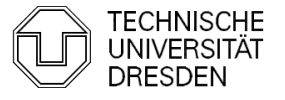

- **Lockholder preemption** 
	- **Spin-time of other CPUs increases by preemption time of** lockholder
	- E.g., no packets can be sent when OS network code is preempted while holding xmit queue lock

```
spin_lock(lock_var) {
pushf; // store whether interrupts were already closed
do {
  popf;
  reg = 1;
  do {} while (lock_var == 1); spin_unlock(lock_var) {
  pushf; lock var = 0;
  cli; popf;
  swap(lock_var, reg); }
} while (reg == 1);
}
```
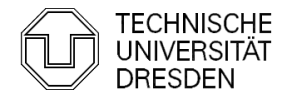

- **Monitor, Mwait** 
	- Stop CPU / HT while waiting for lock (signal)
		- **Saves power**
		- **Filter** Frees up processor resources (HT)
	- **Monitor: watch cacheline**
	- **Mwait: stop CPU / HT until:** 
		- **Example 1** cacheline has been written, or
		- interrupt occurs

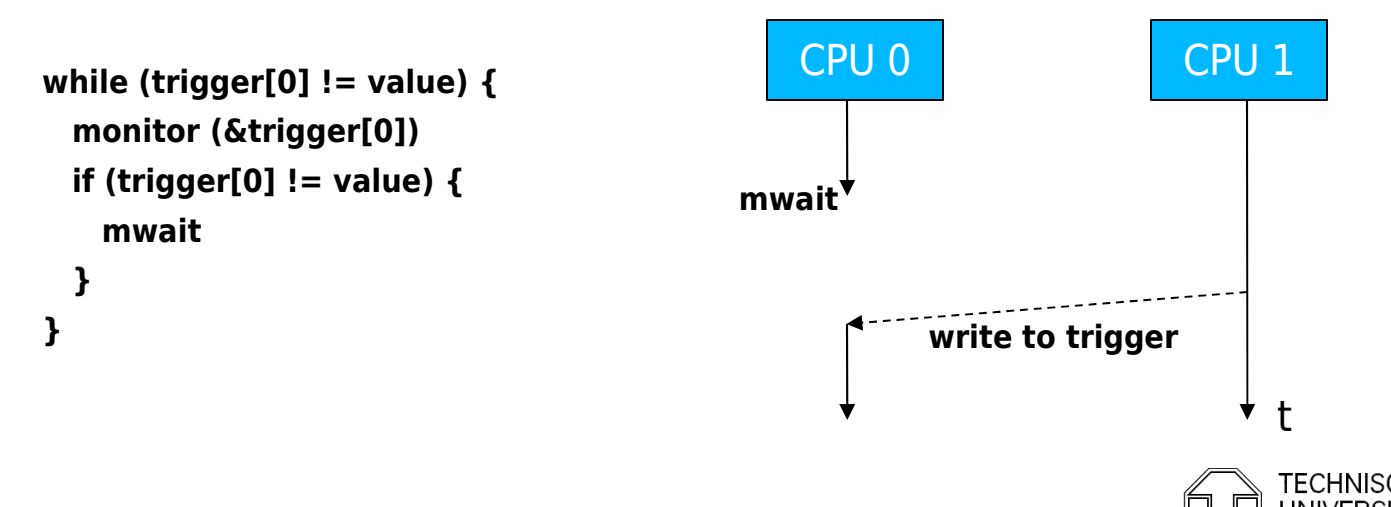

### Performance

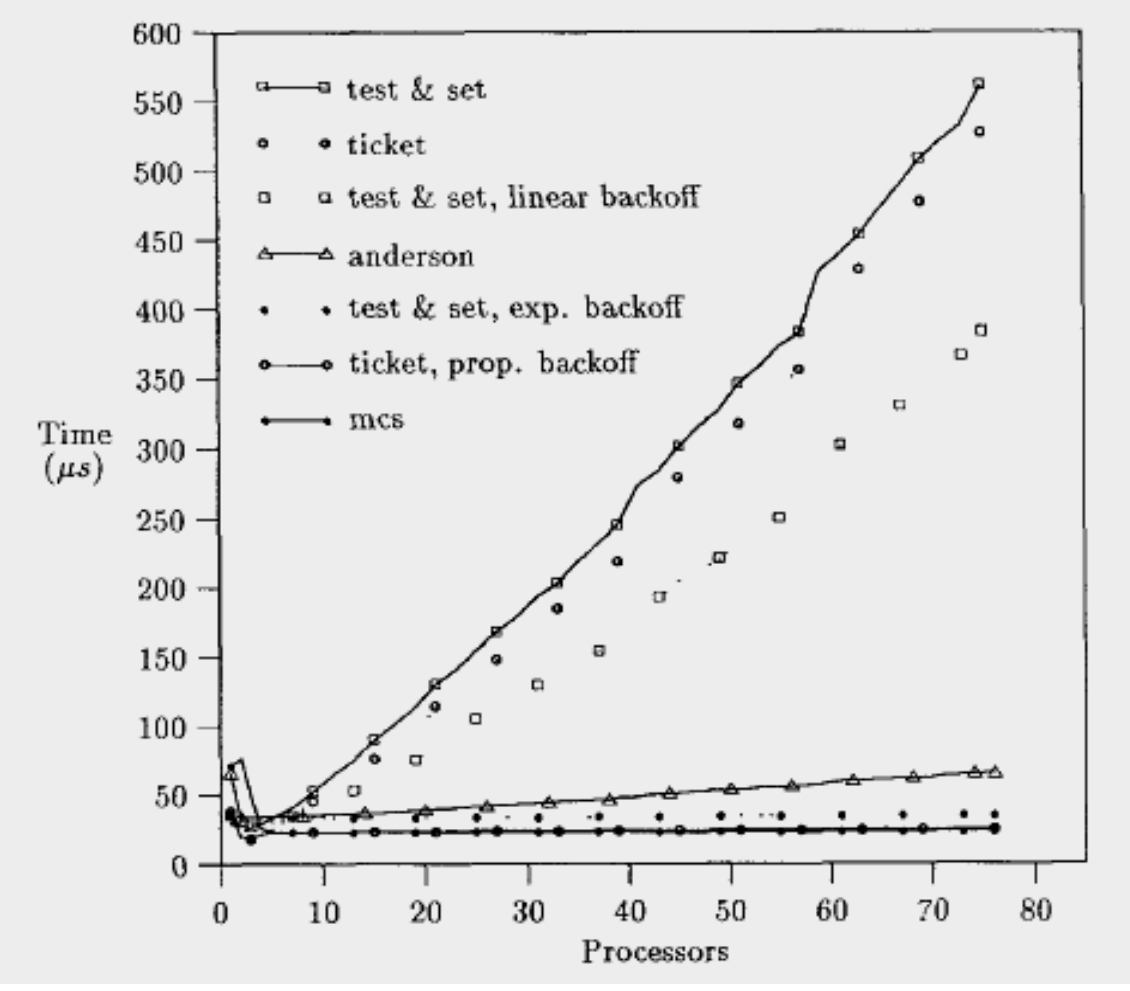

Source: Mellor Crummey, Scott : Algorithms for Scalable Synchronization on Shared Memory Multiprocessors

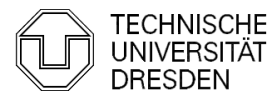

Distributed Operating Systems 2008 Marcus Völp Marcus Völp Bistributed Operating Systems 2008

### References

- **Scheduler-Conscious Synchronization** LEONIDAS I. KONTOTHANASSIS, ROBERT W. WISNIEWSKI, MICHAEL L. SCOTT
- Scalable Reader- Writer Synchronization for Shared-Memory Multiprocessors John M. Mellor-Crummey, Michael L. Scottt
- **Algorithms for Scalable Synchronization on Shared-Memory Multiprocessors** JOHN M. MELLOR-CRUMMEY, MICHAEL L.
- **Concurrent Update on Multiprogrammed Shared Memory Multiprocessors** Maged M. Michael, Michael L. Scott
- **Scalable Queue-Based Spin Locks with Timeout** Michael L. Scott and William N. Scherer III
- **Reactive Synchronization Algorithms for Multiprocessors** B. Lim, A. Agarwal
- **Lock Free Data Structures** John D. Valois (PhD Thesis)

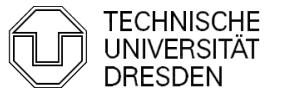